# **Church Services Online**

### **Online Service Attendee Instructions and Help Fourways Anglican Live**

#### **1. Accessing Our Online Services**

- a. We will be broadcasting our services via the Zoom online platform. This popular platform is used globally by businesses and individuals and the basic package that you require is free to use. You can access our online services either via a downloadable Zoom app or simply by connecting to the online service via your internet browser (google, edge, internet explorer etc).
- b. In order to minimise cost we suggest you access the service from your wi-fi connection rather than via roaming data if you are accessing on the move.
- c. You will need to register online for our services via an online registration form. The link to the form will also be sent to you via the 'AllSaints' WhatsApp broadcast group if you are a member. The link to the registration form is also available on our website.

On the morning of the service, you will be sent the official zoom invitation for the service. Simply click the invitation to access the service. For some helpful instructions on using Zoom, click here.

d. Once you have accessed the service, make sure your video and audio are muted, sit back and enjoy the service.

#### **2. In Service Conduct and Etiquette**

- a. Once you have accessed the service, kindly mute your video (your microphone will be automatically muted by us). We need your microphone and video to be muted for acoustic and privacy reasons and to ensure the smooth running of the online service. To assist you, our online service team will keep a look out for unmuted videos, and they will discretely mute you for your convenience.
- b. If you are one of our readers for the online service, your video and audio will be unmuted for the duration of your reading. Once you are finished your audio and video will again be muted for you by the online service team.
- c. During the parts of the service that are said, microphones and video will remain muted for audio interference reasons. This excludes Service team and readers.

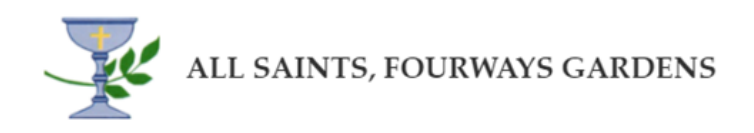

## **Church Services Online**

d. During prayers at the end of the service you may use the 'raise hand' function and you will be unmuted by the online service team and will be able to communicate with the priest regarding your prayer request. You will then be muted once again. To join in collective support to the prayer offered you will all be able to raise your hand as directed.

#### **3. Sharing the Peace**

- a. Sharing the peace will be done via the chat box functions. You may share the peace with everyone, or you may select specific individual you wish to share the peace with. The chat box function will involve you typing your message.
- b. During the Sharing the Peace element of the Service our banking details will be displayed on the screen. This is your opportunity to tithe electronically as you see fit to do so.

#### **4. The Sermon**

The Sermon will be recorded as is normal now at All Saints, Fourways and will be available via the website in audio and video formats. The service will follow the same format as the said service that you will be familiar with when we were able to have in person services.

#### **5. The Eucharist**

The Eucharist will be conducted as part of the online service and a version will be available online that applies to the applicable liturgical season.

#### **6. And Breathe…**

The move from in-person services to online services will involve change and unfamiliarity as we become accustomed to the new ways of doing things. As with any technologies being used, we expect the occasion glitch and at times things may not flow the way we had intended or the way that they do during the in-person services. It's okay. We will learn, and we will grow. During the service feel free to use the 'raise hand' option and you can chat privately with the online service team if you are experiencing any difficulties or have any questions.

#### **THANK YOU FOR YOUR PARTICIPATION.**

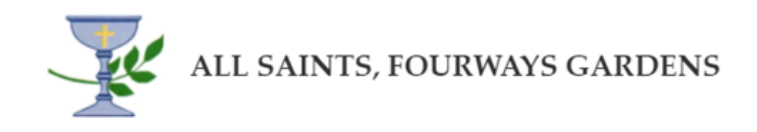